## **Simple Stopwatch Free**

**Dana Laquidara**

 **Technology for Physical Educators, Health Educators, and Coaches** Seth E. Jenny,Jennifer M. Krause,Tess Armstrong,2020-03-24 Technology for Physical Educators, Health Educators, and Coaches guides instructors and coaches in taking full advantage of current technology to help them enhance their instruction, assessment, management, communication, professional development, and advocacy.

 **The Uncluttered Mother: Free Up Your Space, Mind and Heart** Dana Laquidara,2021-09-30 THE UNCLUTTERED MOTHER is meant to inspire readers to simplify all areas of life in order to unwrap the gifts of creativity and joyful parenthood. Beyond just validation for that overwhelmed feeling, this book offers a solution. Getting rid of beliefs, stuff, thoughts and activities that do not reflect your core self, is extremely empowering and uplifting. If tidying up and placing everything in order was as simple as ABC, then achieving an uncluttered life wouldn't be so difficult . . . right? For most mothers, clutter tends to linger even if it's out of sight. After the family's been fed, all the dishes have been cleaned, laundry folded and put away, emails have been written and bills have been paid, the stress remains as the wheels inside keep grinding away in anticipation of the "next" episode of clutter to tackle. "Out of sight, out of mind" does not apply here, so where does the stress end? In The Uncluttered Mother, Dana Laquidara presents a process that takes you on a journey to stress-free motherhood (that's not a typo). Yes, it's possible to go from Calendars & Clutter, to Health & Habits, to Inspiration & Intuition, knowing that Laquidara's personal experience and compassion are leading you by the hand.

**Computational Physics** Darren Walker,2022-01-17

This updated edition provides an introduction to computational physics in order to perform physics experiments on the computer. Computers can be used for a wide variety of scientific tasks, from the simple manipulation of data to simulations of real-world events. This book is designed to provide the reader with a grounding in scientific programming. It contains many examples and exercises developed in the context of physics problems. The new edition now uses  $C++$  as the primary language. The book covers topics such as interpolation, integration, and the numerical solutions to both ordinary and partial differential equations. It discusses simple ideas, such as linear interpolation and root finding through bisection, to more advanced concepts in order to solve complex differential equations. It also contains a chapter on high performance computing which provides an introduction to parallel programming. FEATURES: Includes some advanced material as well as the customary introductory topics Uses a comprehensive C++ library and several C++ sample programs ready to use and build into a library of scientific programs Features problem-solving aspects to show how problems are approached and to demonstrate the methods of constructing models and solutions

 MLI Physics Collection ,2018-05-10 This digital collection of twelve book length titles encompasses all of the major subject areas of physics. All twelve titles are combined into one easily downloadable file and are fully-searchable in a Web.pdf, bookmarked, file format. Titles include electromagnetism, particle physics, quantum mechanics, theory of relativity, mathematical methods for physics, computational physics, electrical engineering experiments, multiphysics modeling, solid state physics, radio astronomy, Newtonian mechanics, and physics lab experiments. FEATURES: • Includes 12 full length book titles in one, fully

searchable, Web.pdf file • Each book title is preceded by a descriptive page with overview and features • All titles include the complete front matter, text, and end matter from the original printed version • Over 5000 pages of physics information in one file • Complete file downloads in less than two minutes LIST OF TITLES Particle Physics. Robert Purdy, PhD Mathematical Methods for Physics Using MATLAB and Maple. J. Claycomb, PhD The Special Theory of Relativity. Dennis Morris, PhD Computational Physics. Darren Walker, PhD Quantum Mechanics. Dennis Morris, PhD Basic Electromagnetic Theory. James Babington, PhD Physics Lab Experiments. Matthew M. J. French, PhD Newtonian Mechanics. Derek Raine, PhD Solid State Physics. David Schmool, PhD Multiphysics Modeling Using COMSOL5 and MATLAB. R. Pryor, PhD Radio Astronomy. S. Joardar, PhD Electrical Engineering Experiments. G.P. Chhalotra, PhD

 **Free 16 Mini C++ Projects eBook** Udayakumar G.Kulkarni,2022-10-17 This free Mini C++ projects eBook contains 16 popular code collections in its belt. Try them all in Code::Blocks IDE or cygwin, they are tested codes. -Byebye and happy time.

**My Kindle Fire HDX** Jennifer Ackerman Kettell,2014-01-30 Step-by-step instructions with callouts to Kindle Fire HDX photos that show you exactly what to do Help when you run into Kindle Fire HDX problems or limitations Tips and Notes to help you get the most from your Kindle Fire HDX Full-color, step-by-step tasks walk you through getting and keeping your Kindle Fire HDX working just the way you want. Learn how to: Quickly set up your Kindle Fire HDX or HD Connect to practically any network, including unlisted WiFi networks Smoothly transfer content between cloud, computer, and tablet Find your favorite books, audiobooks, newspapers, or magazines Read and write reviews at Amazon's global Goodreads community

Move your Amazon printed book purchases online with MatchBook Play your music and video, wherever it comes from (even iTunes) Display movies on your TV and use Kindle Fire as a remote Control subscriptions so you pay for only the content you want Do more than ever with the newest Kindle Fire apps Connect via Facebook, Twitter, Skype, and email Edit personal documents and photos on your Kindle Fire HDX Manage your life, contacts, and calendar on your Kindle Fire HDX Make the most of Kindle Fire's built-in cameras Browse the Web with Kindle Fire's newly-upgraded Silk browser Find great apps for kids and control how they use Kindle Fire Get free Amazon personal support whenever you need it

 **Window Tips Starter Guide** ,2013-07-19 Windows 8 is rife with features and behaviors that conspire to perplex even the most experienced PC user. Not all of them are bad, but few are immediately intuitive. Making matters worse, Microsoft designed the OS primarily for touch control, and as a result many mouse and keyboard commands feel like tacked-on afterthoughts. But help is on the way. We've assembled a list of our favorite Windows 8 shortcuts, tricks, and workarounds. Many focus on making the most of the OS on a traditional desktop PC, but we also have a special chapter devoted to Windows 8 touch gestures.

 **Automate the Boring Stuff with Python, 2nd Edition** Al Sweigart,2019-11-12 Learn how to code while you write programs that effortlessly perform useful feats of automation! The second edition of this international fan favorite includes a brand-new chapter on input validation, Gmail and Google Sheets automations, tips for updating CSV files, and more. If you've ever spent hours renaming files or updating spreadsheet cells, you know how tedious tasks like these can be. But what if you could have your

computer do them for you? Automate the Boring Stuff with Python, 2nd Edition teaches even the technically uninclined how to write programs that do in minutes what would take hours to do by hand—no prior coding experience required! This new, fully revised edition of Al Sweigart's bestselling Pythonic classic, Automate the Boring Stuff with Python, covers all the basics of Python 3 while exploring its rich library of modules for performing specific tasks, like scraping data off the Web, filling out forms, renaming files, organizing folders, sending email responses, and merging, splitting, or encrypting PDFs. There's also a brand-new chapter on input validation, tutorials on automating Gmail and Google Sheets, tips on automatically updating CSV files, and other recent feats of automations that improve your efficiency. Detailed, step-by-step instructions walk you through each program, allowing you to create useful tools as you build out your programming skills, and updated practice projects at the end of each chapter challenge you to improve those programs and use your newfound skills to automate similar tasks. Boring tasks no longer have to take to get through—and neither does learning Python!

 Formal Modeling and Analysis of Timed Systems Joel Ouaknine,Frits W. Vaandrager,2009-09-03 This book constitutes the refereed proceedings of the 7th International Conference on Formal Modeling and Analysis of Timed Systems, FORMATS 2009, held in Budapest, Hungary, September 2009. The 18 revised full papers presented together with 4 invited talks were carefully reviewed and selected from 40 submissions. The aim of FORMATS is to promote the study of fundamental and practical aspects of timed systems, and to bring together researchers from different disciplines that share interests in the modelling and analysis of timed systems.Typical topics include (but are not limited to): – Foundations and

Semantics. Theoretical foundations of timed systems and languages; comparison between different models (timed automata, timed Petri nets, hybrid automata, timed process algebra, max-plus algebra, probabilistic models). – Methods and Tools. Techniques, algorithms, data structures, and software tools for analyzing timed systems and resolving temporal constraints (scheduling, worst-case execution time analysis, optimization, model checking, testing, constraint solving, etc.). – Applications. Adaptation and specialization of timing technology in application domains in which timing plays an important role (real-time software, hardware circuits, and problems of scheduling in manufacturing and telecommunication).

 One Thing At a Time Cindy Glovinsky,2004-07 A guide to getting oneself organized introduces one hundred simple techniques and strategies for de-cluttering one's life, from throwing away coupons to practicing toy population planning and storing it where one uses it.

 Popular Science ,1967-06 Popular Science gives our readers the information and tools to improve their technology and their world. The core belief that Popular Science and our readers share: The future is going to be better, and science and technology are the driving forces that will help make it better.

 **React Quickly, Second Edition** Morten Barklund,Azat Mardan,2024-01-02 Learn the skills you need to build React applications quickly! This fully revised second edition introduces JSX, functional components, React hooks, event and form handling, and more. In React Quickly, Second Edition you will learn how to: Master React fundamentals Implement best practices and the components of good architecture Build intuitive user interfaces Create dynamic components with JSX Use lightweight functional components in React Make your app interactive with

stateful components Utilize React hooks Handle events like button clicks and pass data between components Build your skills with React fast! There's no slow theory and tedious history in React Quickly—you'll dive into React code right from the very first chapter. As you go, you'll explore over 80 useful and practical examples that put React into action. This new second edition has been completely rewritten to cover the latest developments in the React framework. Perfect, whether you're a React beginner or an experienced pro looking to keep their skills up to date. About the technology React makes it a breeze to build beautiful, reliable web frontends. This amazing JavaScript library has a modular architecture, so you can create, combine, and test components seamlessly. React is perfect for small prototypes, enterprise scale sites, and everything in between. About the book React Quickly, Second Edition offers a unique approach to learning the React framework. More than 80 concise examples guide you from your first steps through advanced applications. You'll appreciate the up-to-date coverage of functional components, React hooks, and web accessibility, along with interesting projects to practice your new skill. What's inside Master React fundamentals Best practices of component-based design Create dynamic components with JSX Make your app interactive with stateful components About the reader For developers comfortable building web applications with JavaScript. About the author Morten Barklund is an expert in React, web testing, and accessibility and is the founder of Coding Heaven. Azat Mardan is a seasoned software engineer, startup mentor, and best-selling author. Table of Contents 1 Meeting React 2 Baby steps with React 3 Introduction to JSX 4 Functional Components 5 Making React interactive with states 6 Effects and the React component life cycle 7 Hooks to fuel your web applications

8 Handling events in React 9 Working with forms in React 10 Advanced React hooks for scaling 11 Project: Website menu 12 Project: Timer 13 Project: Task manager

 **Stopwatch Marketing** John Rosen,AnnaMaria Turano,2008-01-31 How long does it take to buy a loaf of bread? A pair of shoes? A car? These are trick questions. Imagine a hundred potential customers in the same store, each holding a stopwatch. Some of their stopwatches are ticking very fast (grabbing a bottle of wine before a party), some glacially slow (agonizing over the perfect bottle for a first date). Some, in fact, aren't ticking at all. For today's savvy marketers understanding how much time and energy consumers are willing to spend shopping for their product or service is the single most important (yet overlooked) factor in maximizing sales. After years of advising clients who sell everything from all-natural fruit juice to health insurance, John Rosen and AnnaMaria Turano have learned that capturing a consumer's attention at precisely the right time and holding it through the purchase decision requires a strategy that they call Stopwatch Marketing. It is the method of adjusting your marketing strategies to match the shopping styles of your customers. Stopwatch Marketing unveils a systematic way to capitalize on four different types of shopping styles—Recreational, Painstaking, Impatient, and Reluctant. Rosen and Turano also share the stories of how America's top brands put the concept of Stopwatch Marketing to work for them. You'll learn how: Goodyear turned Assurance with TripleTred tires into a billion-dollar success story built on a shopping cycle that takes less than an hour. Roto-Rooter became the only legitimate brand in its category by controlling the typical Yellow Pages users' 50-second search pattern. Whole Foods reinvented the supermarket shopping experience to slow down their customers' clocks. Microsoft exploits shoppers'

reluctance to spend time researching alternatives to their Office software. Lexus begins targeting customers up to a year before they set foot inside a dealer showroom. In a world where consumers are assaulted with thousands of different marketing messages every day, the biggest challenge is to align the content and timing of your messages to the amount of time buyers have for hearing them.Stopwatch Marketing shows how to do just that and increase your bottom line as a result.

 Best Android Apps Mike Hendrickson,Brian Sawyer,2010-04-27 You can choose from thousands of apps to make your Android device do just about anything you can think of -- and probably a few things you'd never imagine. There are so many Android apps available, in fact, that it's been difficult to find the best of the bunch -- until now. Best Android Apps leads you beyond the titles in Android Market's Top Paid and Top Free bins to showcase apps that will truly delight, empower, and entertain you. The authors have tested and handpicked more than 200 apps and games, each listed with a description and details highlighting the app's valuable tips and special features. Flip through the book to browse their suggestions, or head directly to the category of your choice to find the best apps to use at work, on the town, at play, at home, or on the road. Discover great Android apps to help you: Juggle tasks Connect with friends Play games Organize documents Explore what's nearby Get in shape Travel the world Find new music Dine out Manage your money ...and much more!

 New Living Science PHYSICS for CLASS 9 With More Numerical Problems ,

 **The Standardized Work Field Guide** Timothy D. Martin,Jeffrey T. Bell,Scott A. Martin,2017-07-12 This field guide can be used directly on the gemba (work area) for implementing and documenting standardized work. It

promotes the future state of standardized work along with crucial step-by-step techniques and explanations not found in other publications. The authors furnish many real examples of work problems that cause Lean practitioners difficulty with documentation, along with accurate solutions to those problems. The many illustrations and graphics focus on practice rather than theory. Readers learn that standardized work is not simply a tool for documentation but a method for reducing variation and providing continuous improvement through kaizen.

 **Using Video Games to Level Up Collaboration for Students** Matthew Harrison,2022-07-13 Using Video Games to Level Up Collaboration for Students provides a research-informed, systematic approach for using cooperative multiplayer video games as tools for teaching collaborative social skills and building social connections. Video games have become an ingrained part of our culture, and many teachers, school leaders and allied health professionals are exploring ways to harness digital games–based learning in their schools and settings. At the same time, collaborative skills and social inclusion have never been more important for our children and young adults. Taking a practical approach to supporting a range of learners, this book provides a three-stage system that guides professionals with all levels of gaming experience through skill instruction, supported play and guided reflection. A range of scaffolds and resources support the implementation of this program in primary and secondary classrooms and private clinics. Complementing this intervention design are a set of principles of game design that assist in the selection of games for use with this program, which assists with the selection of existing games or the design of future games for use with this program. Whether you are a novice or an experienced gamer, Level

Up Collaboration provides educators with an innovative approach to ensuring that children and young adults can develop the collaborative social skills essential for thriving in their communities. By using an area of interest and strength for many individuals experiencing challenges with developing friendships and collaborative social skills, this intervention program will help your school or setting to level up social outcomes for all participants.

Lab Manual-Physics-TB-11 E-R1 Dr R K Gupta, Lab Manual-Physics-TB-11\_E-R1

 Lifehacker Adam Pash,Gina Trapani,2011-06-03 A new edition, packed with even more clever tricks and methods that make everyday life easier Lifehackers redefine personal productivity with creative and clever methods for making life easier and more enjoyable. This new edition of a perennial bestseller boasts new and exciting tips, tricks, and methods that strike a perfect balance between current technology and common sense solutions for getting things done. Exploring the many ways technology has changed since the previous edition, this new edition has been updated to reflect the latest and greatest in technological and personal productivity. The new hacks run the gamut of working with the latest Windows and Mac operating systems for both Windows and Apple, getting more done with smartphones and their operating systems, and dealing with the evolution of the web. Even the most tried-and-true hacks have been updated to reflect the contemporary tech world and the tools it provides us. Technology is supposed to make our lives easier by helping us work more efficiently. Lifehacker: The Guide to Working Smarter, Faster, and Better, Third Edition is your guide to making that happen!

**American Laboratory** ,2006

Immerse yourself in heartwarming tales of love and emotion with Explore Love with is touching creation, Tender Moments: **Simple Stopwatch Free** . This emotionally charged ebook, available for download in a PDF format ( \*), is a celebration of love in all its forms. Download now and let the warmth of these stories envelop your heart.

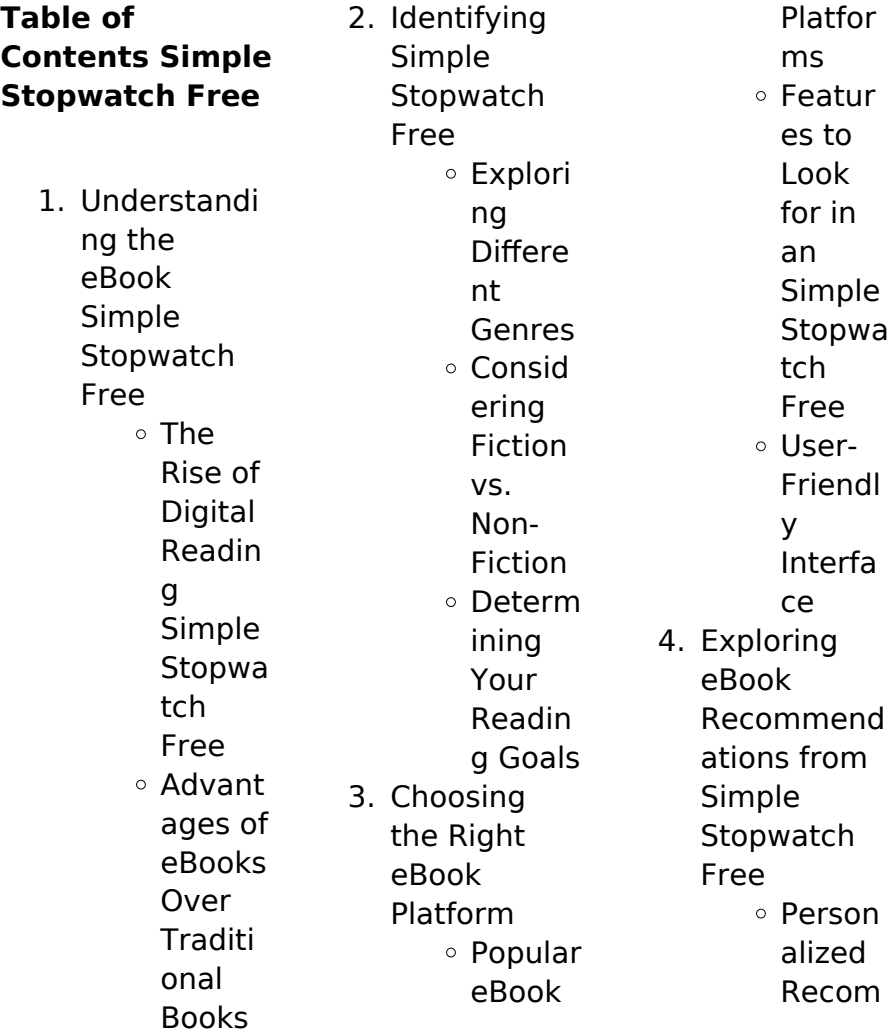

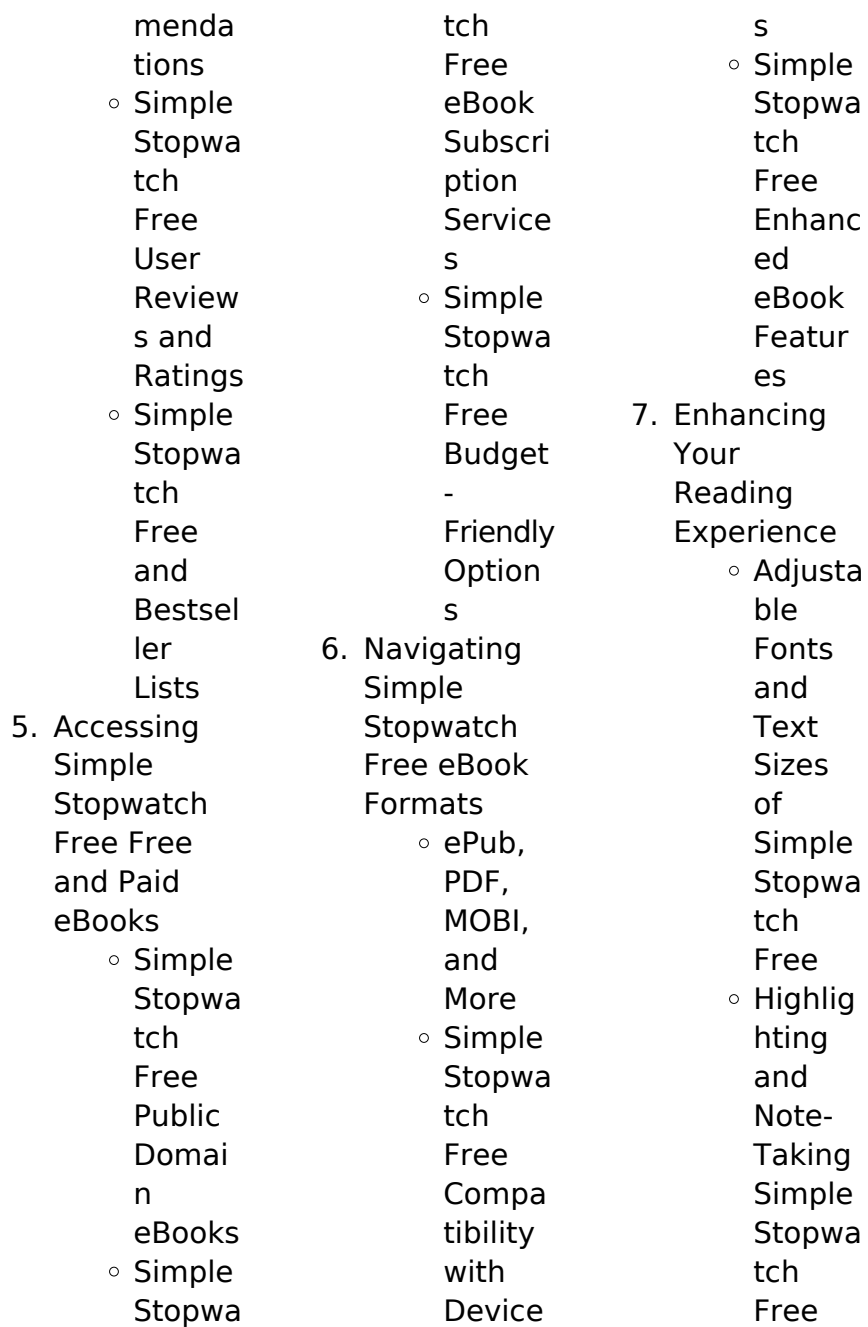

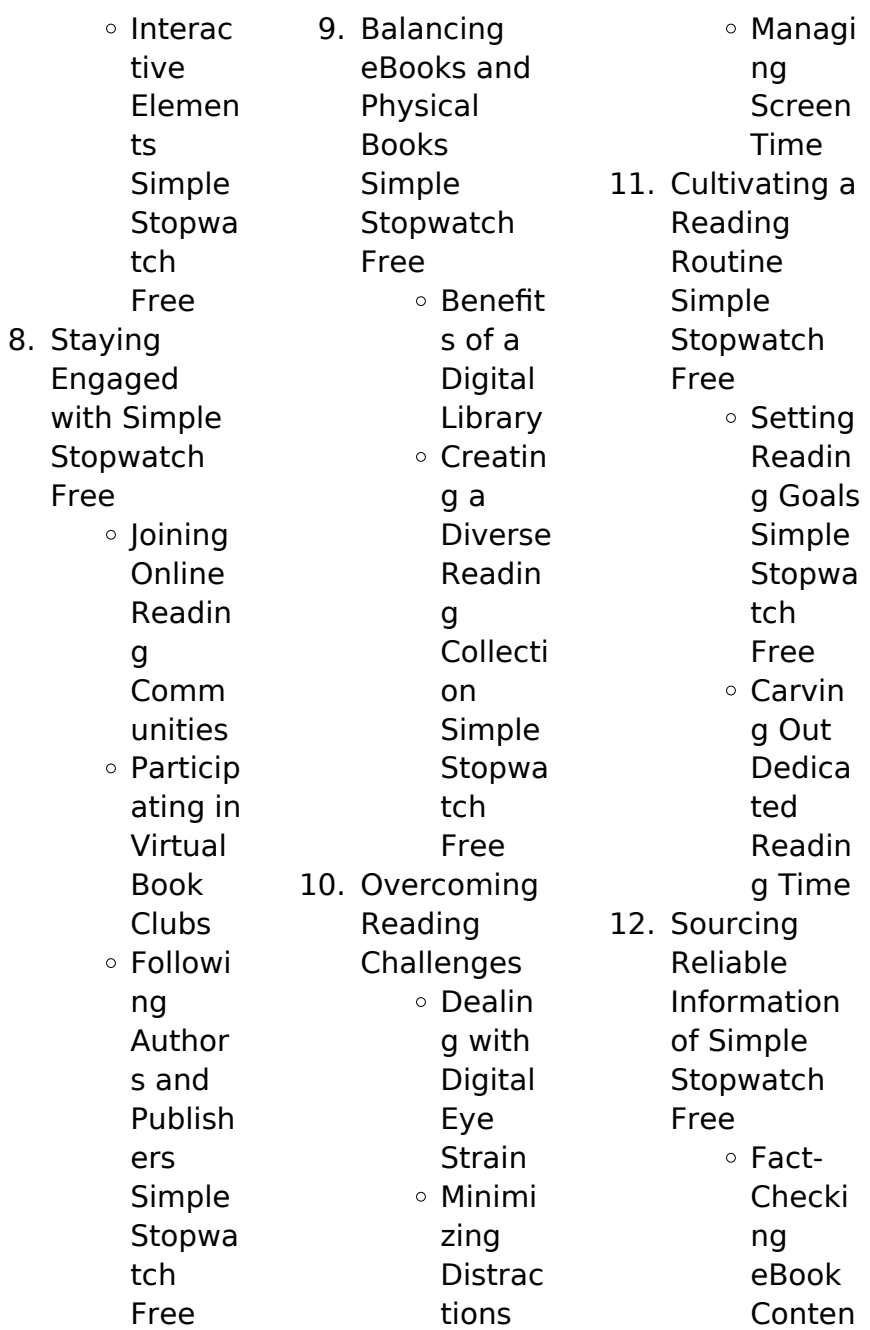

 $\circ$  Interac tive and Gamifi ed

eBooks

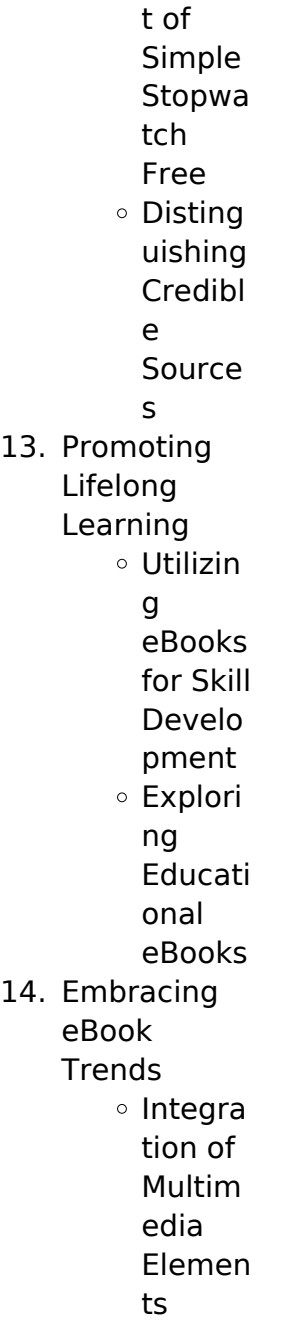

**Simple Stopwatch Free Introduction** Free PDF Books and Manuals for Download: Unlocking Knowledge at Your Fingertips In todays fast-paced digital age, obtaining valuable knowledge has become easier than ever. Thanks to the internet, a vast array of books and manuals are now available for free download in PDF format. Whether you are a student, professional, or simply an avid

reader, this treasure trove of downloadable resources offers a wealth of information, conveniently accessible anytime, anywhere. The advent of online libraries and platforms dedicated to sharing knowledge has revolutionized the way we consume information. No longer confined to physical libraries or bookstores, readers can now access an extensive collection of digital books and manuals with just a few clicks. These resources, available in PDF, Microsoft Word, and PowerPoint formats, cater to

a wide range of interests, including literature, technology, science, history, and much more. One notable platform where you can explore and download free Simple Stopwatch Free PDF books and manuals is the internets largest free library. Hosted online, this catalog compiles a vast assortment of documents, making it a veritable goldmine of knowledge. With its easy-to-use website interface and customizable PDF generator, this platform offers a userfriendly experience,

allowing individuals to effortlessly navigate and access the information they seek. The availability of free PDF books and manuals on this platform demonstrates its commitment to democratizing education and empowering individuals with the tools needed to succeed in their chosen fields. It allows anyone, regardless of their background or financial limitations, to expand their horizons and gain insights from experts in various disciplines. One of the most significant advantages of

downloading PDF books and manuals lies in their portability. Unlike physical copies, digital books can be stored and carried on a single device, such as a tablet or smartphone, saving valuable space and weight. This convenience makes it possible for readers to have their entire library at their fingertips, whether they are commuting, traveling, or simply enjoying a lazy afternoon at home. Additionally, digital files are easily searchable, enabling readers to locate specific information within seconds. With a few keystrokes,

users can search for keywords, topics, or phrases, making research and finding relevant information a breeze. This efficiency saves time and effort, streamlining the learning process and allowing individuals to focus on extracting the information they need. Furthermore, the availability of free PDF books and manuals fosters a culture of continuous learning. By removing financial barriers, more people can access educational resources and pursue lifelong learning, contributing to

personal growth and professional development. This democratization of knowledge promotes intellectual curiosity and empowers individuals to become lifelong learners, promoting progress and innovation in various fields. It is worth noting that while accessing free Simple Stopwatch Free PDF books and manuals is convenient and cost-effective, it is vital to respect copyright laws and intellectual property rights. Platforms offering free downloads often operate within legal boundaries, ensuring that the

materials they provide are either in the public domain or authorized for distribution. By adhering to copyright laws, users can enjoy the benefits of free access to knowledge while supporting the authors and publishers who make these resources available. In conclusion, the availability of Simple Stopwatch Free free PDF books and manuals for download has revolutionized the way we access and consume knowledge. With just a few clicks, individuals can explore a vast collection of resources across

different disciplines, all free of charge. This accessibility empowers individuals to become lifelong learners, contributing to personal growth, professional development, and the advancement of society as a whole. So why not unlock a world of knowledge today? Start exploring the vast sea of free PDF books and manuals waiting to be discovered right at your fingertips.

**FAQs About Simple Stopwatch Free Books**

**What is a Simple Stopwatch Free** **PDF?** A PDF (Portable Document Format) is a file format developed by Adobe that preserves the layout and formatting of a document, regardless of the software, hardware, or operating system used to view or print it. **How do I create a Simple Stopwatch Free PDF?** There are several ways to create a PDF: Use software like Adobe Acrobat, Microsoft Word, or Google Docs, which often have built-in PDF creation tools. Print to PDF: Many applications and operating systems have a "Print to PDF" option that allows

you to save a document as a PDF file instead of printing it on paper. Online converters: There are various online tools that can convert different file types to PDF. **How do I edit a Simple Stopwatch Free PDF?** Editing a PDF can be done with software like Adobe Acrobat, which allows direct editing of text, images, and other elements within the PDF. Some free tools, like PDFescape or Smallpdf, also offer basic editing capabilities. **How do I convert a Simple Stopwatch Free PDF to another file format?** There are multiple ways to convert a

PDF to another format: Use online converters like Smallpdf, Zamzar, or Adobe Acrobats export feature to convert PDFs to formats like Word, Excel, JPEG, etc. Software like Adobe Acrobat, Microsoft Word, or other PDF editors may have options to export or save PDFs in different formats. **How do I passwordprotect a Simple Stopwatch Free PDF?** Most PDF editing software allows you to add password protection. In Adobe Acrobat, for instance, you can go to "File" -> "Properties" -> "Security" to set a password to restrict access or editing

capabilities. Are there any free alternatives to Adobe Acrobat for working with PDFs? Yes, there are many free alternatives for working with PDFs, such as: LibreOffice: Offers PDF editing features. PDFsam: Allows splitting, merging, and editing PDFs. Foxit Reader: Provides basic PDF viewing and editing capabilities. How do I compress a PDF file? You can use online tools like Smallpdf, ILovePDF, or desktop software like Adobe Acrobat to compress PDF files without significant quality loss. Compression reduces the file

size, making it easier to share and download. Can I fill out forms in a PDF file? Yes, most PDF viewers/editors like Adobe Acrobat, Preview (on Mac), or various online tools allow you to fill out forms in PDF files by selecting text fields and entering information. Are there any restrictions when working with PDFs? Some PDFs might have restrictions set by their creator, such as password protection, editing restrictions, or print restrictions. Breaking these restrictions might require specific software or tools, which may or may not be legal depending on the circumstances and local laws.

## **Simple Stopwatch Free :**

**business research methods donald r cooper** - Jul 02 2022 web jan 1 2007 donald r cooper ph d dr cooper s specialty is research methods statistics and organizational behavior he has taught in the masters mba executive donald cooper google scholar - Dec 07 2022 web nov 18 2020 business research methods 5th ed by donald r cooper 2 00 1 rating 51 want to

read 7 currently reading 0 have read this edition doesn t have a business research methods donald r cooper pamela s - Apr 11 2023 web aug 26 2010 business research methods donald r cooper pamela s schindler mcgraw hill irwin 2011 business 761 pages students and instructors will find **business research methods donald r cooper pamela s** - Feb 09 2023 web 65 38 1999 2000 2001 2002 2003 2004 2005 2007 follow donald cooper retired professor florida atlantic university no verified email research methods

stat org **business research methods 12th edition google books** - Aug 15 2023 web feb 1 2013 the twelfth edition of business research methods reflects a thoughtful revision of a market standard students and professors will find thorough current business research methods mcgraw hill irwin by donald r - Mar 30 2022 web business research methods paperback illustrated 1 july 2017 by donald cooper author pamela schindler author j k sharma author 4 0 25 ratings see all

formats business research methods donald r cooper pamela s - Sep 04 2022 web jan 1 2008 business research methods 145 48 2 only 1 left in stock order soon in its anniversary 10th edition authors cooper and schindler continue to provide the most **business research methods cooper donald r** - May 12 2023 web cooper and schindler s business research methods offers students and instructors thorough coverage of business research topics backed by

**research methods by donald r cooper open library** - Oct 05 2022 web mar 15 2023 business research methods international edition by donald r cooper pamela s schindler 2003 mcgraw hill edition paperback in english business **business research methods donald cooper pamela** - Jun 13 2023 web aug 26 2010 donald cooper pamela schindler mcgraw hill education aug 26 2010 business economics 784 pages the eleventh edition of business research **business research**

**methods sie 12th edition paperback** - Feb 26 2022 web feb 4 2023 previews available in english subjects industrial management research recherche onderzoek bedrijfsleven gestion d entreprise onderzoeksmetho den business research methods cooper donald r amazon com - Oct 25 2021

**buy business research methods book online at low prices in** - Jan 28 2022 web jan 1 2006 donald r cooper ph d dr cooper s specialty is

solid theory the authors are **business**

research methods statistics and organizational behavior he has taught in the masters mba executive business research methods by donald r cooper open library - Dec 27 2021 web oct 1 2005 donald r cooper ph d dr cooper s specialty is research methods statistics and organizational behavior he has taught in the masters mba executive **business research methods donald r cooper pamela s** - Apr 30 2022 web business research methods sie 12th edition paperback 21 july 2018 by donald r cooper author

pamela s schindler author j k sharma author 0 more 4 4 4 4 business research methods international edition by donald r - Aug 03 2022 web cooper and schindler s business research methods offers students and instructors thorough coverage of business research topics backed by solid theory the authors are **business research methods donald r cooper pamela s** - Jun 01 2022 web aug 26 2010 the eleventh edition of business research methods continues to provide the most timely richest and

most comprehensive coverage of the research experience **business research methods donald r cooper pamela s** - Jul 14 2023 web business research methods donald r cooper pamela s schindler mcgraw hill education mar 5 2013 business economics 720 pages the twelfth edition of business research methods by donald r cooper open library - Jan 08 2023 web by cooper donald r publication date 2003 topics management research business research affaires recherche publisher boston

ma mcgraw **business research methods paperback jan 01 2006 donald** - Nov 25 2021

## **business research methods 12th edition donald r**

- Mar 10 2023 web aug 19 2010 previews available in english subjects industrial management research recherche onderzoek bedrijfsleven gestion d entreprise onderzoeksmetho den business research methods cooper donald r archive org - Nov 06 2022 web business research methods volume 1 donald r cooper pamela s schindler mcgraw hill 2006 business economics 744 pages this book offers students and instructors **gc skills for h1 h2 statistics pdf uniport edu** - May 02 2023 web ac skills for h1 h2 statistics 2 9 downloaded from uniport edu ng on august 19 2023 by guest understanding of statistical ideas 3 innovative models for classroom gc skills for h1 h2 statistics pdf myhome seedsofinnocence - Dec 29 2022 web ac skills for h1 h2 statistics 1 gc skills for h1 h2 statistics this is likewise one of the factors by obtaining the soft documents of this

gc skills for h1 h2 statistics by online **gc skills for h1 h2 statistics old restorativejusti ce org** - Oct 27 2022 web gc skills for h1 h2 statistics gc skills for h1 h2 statistics 3 downloaded from old restorativejustice org on 2020 12 31 by guest regarding the european approach to **gc skills for h1 h2 statistics terry halpin book** - Jul 04 2023 web gc skills for h1 h2 statistics this is likewise one of the factors by obtaining the soft documents of this gc skills for h1 h2 statistics by online you might

not require more gc skills for h1 h2 statistics pdf uniport edu - Mar 20 2022 web apr 22 2023 gc skills for h1 h2 statistics 2 10 downloaded from uniport edu ng on april 22 2023 by guest august 2017 the book covers 7 topics 1 organizational behavior **gc skills for h1 h2 statistics beta atanet** - Jun 03 2023 web management and entrepreneurship the 2nd gc bme 2017 surabaya indonesia on the 9th of august 2017 the book covers 7 topics 1 organizational behavior leadership gc skills for h1 h2 statistics pdf copy - Jan 30 2023 web may 12 2023 introductory business statistics lex holmes introductory business statistics is designed to meet the scope and sequence requirements of the one **gc skills for h1 h2 statistics copy implantes odontocompany** - Sep 25 2022 web ac skills for h1 h2 statistics 3 3 pharmacologic effects therapeutic uses and adverse effects drug lists and two color tables and figures summarize essential information **gc skills for h2 statistics vdocuments mx** - Sep 06 2023 web apr 3 2018

7 27 2019 gc skills for h2 statistics 1 33page 1 of 33ti graphic calculator skills for h1 h2 statisticssection 1 getting started1 1 storing data in a list1 2 creating gc skills for h1 h2 statistics wrbb neu - Aug 25 2022 web gc skills for h1 h2 statistics 3 3 the term physical literacy underpins the standards it encompasses the three domains of physical education psychomotor cognitive and **gc skills for h2 statistics pdf scribd** - Oct 07 2023 web ac skills for h2 statistics uploaded by juliaong gc skills

copyright attribution non commercial by nc available formats download as pdf txt or read online from scribd flag for inappropriate content download now of 33 ti graphic calculator skills for gc skills for h1 h2 statistics pdf uniport edu - Dec 17 2021 web jul 11 2023 is ac skills for h1 h2 statistics below digital enlightenment yearbook 2012 jacques bus 2012 there have been many inevitable transformations in society due to gc skills for h1 h2 statistics copy kelliemay - Jun 22 2022 web dec 9 2022 gc skills for h1 h2 statistics below

understanding cryptography christof paar 2009 11 27 cryptography is now ubiquitous moving beyond the traditional **gchockeyskills instagram photos and videos** - Apr 20 2022 web 362 followers 206 following 188 posts see instagram photos and videos from gchockeyskills gc skills for h1 h2 statistics pdf uniport edu - Feb 28 2023 web may 30 2023 gc skills for h1 h2 statistics 1 10 downloaded from uniport edu ng on may 30 2023 by guest gc skills for h1 h2 statistics eventually you will categorically chapter 2 using

ghci haskell - Nov 15 2021 web ghci is ghc s interactive environment in which haskell expressions can be interactively evaluated and programs can be interpreted if you re familiar with hugs then you ll be ghc ghci haskellwiki - Jul 24 2022 web may 15 2020 alias ghci ghci v0 ignore dot ghci ghci script ghci standalone this will make ghci load the ghci standalone startup file instead and there you can be free to gc skills for h1 h2 statistics pdf pdf support ortax - Aug 05 2023 web iddo gal 1997 this book

discusses conceptual and pragmatic issues in the assessment of statistical knowledge and reasoning skills among students at the college and **gc skills for h1 h2 statistics pdf book blueskywildlife com** - Apr 01 2023 web ac skills for h1 h2 statistics pdf when somebody should go to the books stores search start by shop shelf by shelf it is truly problematic this is why we give the book chapter 2 using ghci haskell - May 22 2022 web ghci is ghc s interactive environment in which haskell expressions can

be interactively evaluated and programs can be interpreted if you re familiar with hugs then you ll be **gc skills for h1 h2 statistics copy uniport edu** - Feb 16 2022 web jun 15 2023 gc skills for h1 h2 statistics 1 7 downloaded from uniport edu ng on june 15 2023 by guest gc skills for h1 h2 statistics when people should go to the books **gc skills for h1 h2 statistics pdf pdf black ortax** - Jan 18 2022 web introductory business statistics lex holmes introductory business statistics is designed to

meet the scope

and sequence requirements of the one semester statistics course for gc skills for h1 h2 statistics home of ebook pdf library - Nov 27 2022 web ac skills for h1 h2 statistics may 10th 2018 loc codes security mos codes re codes 3270 codes enlistment program codes water duty status combat deployment cit singapore ge 5 major electoral boundary changes from new - Apr 09 2023 web jun 23 2020 singapore the removal of six member group representation constituencies grcs and the creation of a new sengkang grc are

among the changes seen in the new report on electoral boundaries **changes effective for annual periods beginning after 1 january 2022** - Mar 08 2023 web jan 1 2022 financial reporting standardschanges effective for annual periods beginning after 1 january 2022 financial reporting standards frss refer to financial reporting standards and interpretations of financial reporting standards issued by the asc changes synonyms 90 similar and opposite words merriam webster - Oct 15 2023 web synonyms for

changes alterations differences modifications variations shifts revisions adjustments fluctuations antonyms of changes fixations stabilizations sets fixes freezes stabilizes plateaus **budget 2023 overview of tax changes iras** - Aug 13 2023 web full budget speech for the complete budget speech package visit the singapore budget website stay informed about the latest updates on budget 2023 and how it may impact you or your business check out the overview of tax changes and overview of

enterprise disbursements for more information significant changes made to singapore education system to - Jun 11 2023 web sep 20 2022 we have made significant changes to the education system over the past few years to achieve this these include reducing school based assessments and removing mid year examinations which free up more time **road closures and bus route changes in pasir ris and changi** - May 10 2023 web oct 25 2022 closure of pasir ris drive 1 30 october 2022 2q2028 4 construction

works for the crl pasir ris east station are underway to support the next phase of works pasir ris drive 1 between pasir ris drive 2 and drive 4 will be closed from 30 october 2022 to second quarter of 2028 157 synonyms antonyms for changes thesaurus com - Jan 06 2023 web find 157 different ways to say changes along with antonyms related words and example sentences at thesaurus com change definition meaning merriam webster - Jul 12 2023 web a to make different in some particular alter

never bothered to change the will b to make radically different transform can t change human nature c to give a different position course or direction to changed his residence from ohio to california eligibility for employment pass ministry of manpower - Feb 07 2023 web sep 1 2023 to qualify for ep applications candidates will need to pass a 2 stage eligibility framework stage 1 earn at least the ep qualifying salary which is benchmarked to the top 1 3 of local pmet salaries by age stage 2 unless exempted pass

the points based complementarity assessment framework compass **change english meaning cambridge dictionary** - Sep 14 2023 web change verb clothes beds a2 i or t to remove one set of clothes and put a different set on yourself or a young child especially a baby or to remove dirty sheets from a bed

Best Sellers - Books ::

job evaluation hav [bing frees blog](https://www.freenew.net/textbook-solutions/threads/?k=Job-Evaluation-Hay-Bing-Frees-Blog.pdf) [james hartle](https://www.freenew.net/textbook-solutions/threads/?k=james_hartle_gravity_solution.pdf) [gravity solution](https://www.freenew.net/textbook-solutions/threads/?k=james_hartle_gravity_solution.pdf) [joan of arc a](https://www.freenew.net/textbook-solutions/threads/?k=joan-of-arc-a-spiritual-biography.pdf) [spiritual](https://www.freenew.net/textbook-solutions/threads/?k=joan-of-arc-a-spiritual-biography.pdf) [biography](https://www.freenew.net/textbook-solutions/threads/?k=joan-of-arc-a-spiritual-biography.pdf) [it aint over till the](https://www.freenew.net/textbook-solutions/threads/?k=it-aint-over-till-the-fat-lady-sings.pdf) [fat lady sings](https://www.freenew.net/textbook-solutions/threads/?k=it-aint-over-till-the-fat-lady-sings.pdf)

[java interview](https://www.freenew.net/textbook-solutions/threads/?k=java-interview-questions-and-answer.pdf) [questions and](https://www.freenew.net/textbook-solutions/threads/?k=java-interview-questions-and-answer.pdf) [answer](https://www.freenew.net/textbook-solutions/threads/?k=java-interview-questions-and-answer.pdf) [jesus today by](https://www.freenew.net/textbook-solutions/threads/?k=jesus-today-by-sarah-young.pdf) [sarah young](https://www.freenew.net/textbook-solutions/threads/?k=jesus-today-by-sarah-young.pdf)

[jeppesen pre solo](https://www.freenew.net/textbook-solutions/threads/?k=Jeppesen_Pre_Solo_Written_Exam_Answer_Key.pdf) [written exam](https://www.freenew.net/textbook-solutions/threads/?k=Jeppesen_Pre_Solo_Written_Exam_Answer_Key.pdf) [answer key](https://www.freenew.net/textbook-solutions/threads/?k=Jeppesen_Pre_Solo_Written_Exam_Answer_Key.pdf) [japanese for busy](https://www.freenew.net/textbook-solutions/threads/?k=japanese_for_busy_people_kana.pdf) [people kana](https://www.freenew.net/textbook-solutions/threads/?k=japanese_for_busy_people_kana.pdf) [jakobiec s](https://www.freenew.net/textbook-solutions/threads/?k=jakobiec-s-principles-practice-of-ophthalmology-volume-2.pdf)

[principles practice](https://www.freenew.net/textbook-solutions/threads/?k=jakobiec-s-principles-practice-of-ophthalmology-volume-2.pdf) [of ophthalmology](https://www.freenew.net/textbook-solutions/threads/?k=jakobiec-s-principles-practice-of-ophthalmology-volume-2.pdf) [volume 2](https://www.freenew.net/textbook-solutions/threads/?k=jakobiec-s-principles-practice-of-ophthalmology-volume-2.pdf) [jalan cinta para](https://www.freenew.net/textbook-solutions/threads/?k=Jalan-Cinta-Para-Pejuang.pdf) [pejuang](https://www.freenew.net/textbook-solutions/threads/?k=Jalan-Cinta-Para-Pejuang.pdf)